# **ALLEGATO A**

**Specifiche tecniche per il modello di Comunicazione dei Beni concessi in godimento a soci o familiari e finanziamenti, capitalizzazioni e apporti effettuati dai soci o familiari dell'imprenditore nei confronti dell'impresa**

**(Comunicazione dei dati di cui all' articolo 2, commi da 36 terdecies a 36- duodevicies, del decreto legge 13 agosto 2011, n. 138, convertito dalla legge 14 settembre 2011, n. 148 - Beni concessi in godimento a soci o familiari e finanziamenti, capitalizzazioni e apporti effettuati dai soci o familiari dell'imprenditore nei confronti dell'impresa)**

# **INDICE**

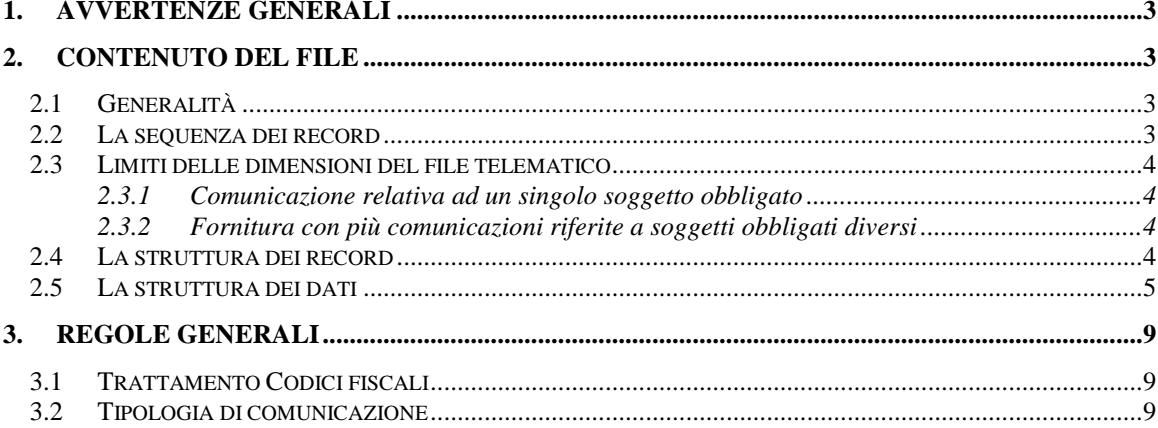

# **1. AVVERTENZE GENERALI**

Il contenuto e le caratteristiche della fornitura dei dati da trasmettere all'Agenzia delle Entrate in via telematica sono riportati nelle specifiche tecniche di seguito esposte.

**I file contenenti le comunicazioni, non creati col pacchetto software di compilazione distribuito dall'Agenzia delle Entrate, devono essere controllati, prima della trasmissione, con l'apposito software di controllo distribuito dall'Agenzia delle Entrate, al fine di evitare la trasmissione di documenti che il sistema rifiuterebbe per non rispondenza alle specifiche tecniche.** 

Le modalità per la trasmissione dei dati in via telematica sono stabilite con il decreto del 31 luglio 1998 (pubblicato nella G.U. del 12 agosto 1998, n. 187) e successive modificazioni.

# **2. CONTENUTO DEL FILE**

#### **2.1 Generalità**

I file da trasmettere possono contenere una o più comunicazioni riferite a soggetti differenti. Nel secondo caso è necessario che il file sia trasmesso da un intermediario.

Ciascun file da trasmettere in via telematica si compone di una sequenza di record aventi la lunghezza fissa di 1.900 caratteri.

Ciascun record presente nel file è contraddistinto da uno specifico "tipo-record" che ne individua il contenuto e che determina l'ordinamento all'interno del file stesso.

I record previsti sono:

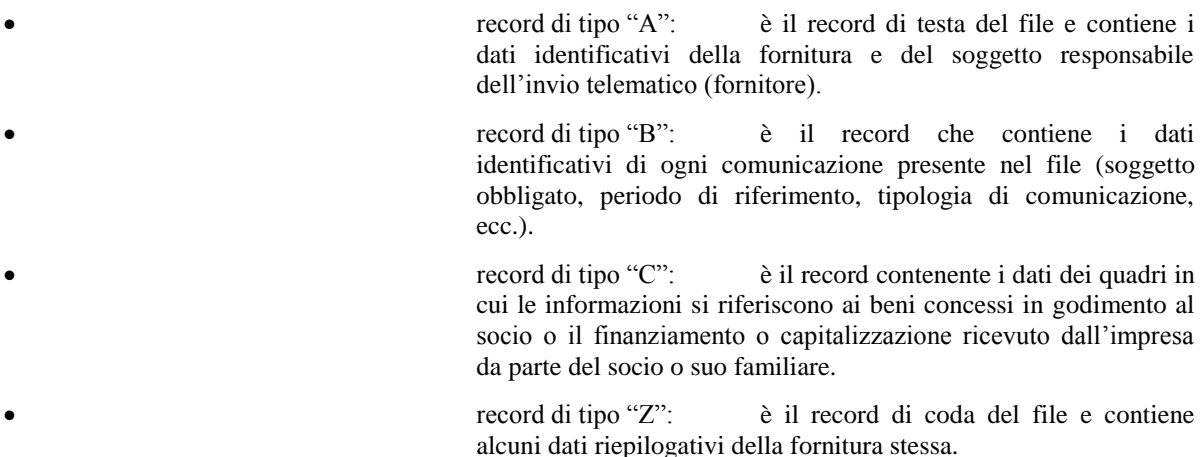

#### **La sequenza dei record**

La sequenza dei record all'interno del file deve rispettare le seguenti regole:

- $\checkmark$  presenza di un solo record di tipo "A", posizionato come primo record del file;
- **per ogni comunicazione ordinaria o sostitutiva**, presenza nell'ordine:
	- $\checkmark$  di un unico record di tipo "B"
	- di tanti record di tipo "C" necessari a contenere i dati della comunicazione, **ordinati per il campo "Progressivo modulo";**
- **per ogni comunicazione di annullamento**, presenza:

- $\checkmark$  di un unico record di tipo "B"
- $\checkmark$  presenza di un solo record di tipo "Z", posizionato come ultimo record del file.

E' prevista la possibilità di inserire più comunicazioni relative a soggetti obbligati differenti in un unico file solo se il fornitore è un intermediario.

#### **2.2 Limiti delle dimensioni del file telematico**

Qualora il file superi il limite dei 40.000 record, ovvero la dimensione complessiva del file telematico predisposto per l'invio (in formato "ccf") ecceda il limite previsto (5 MB), è necessario predisporre più file, seguendo modalità differenti, a seconda del caso in cui si verifica tale evenienza.

#### *2.2.1 Comunicazione relativa ad un singolo soggetto obbligato*

Nel caso in cui la comunicazione relativa ad un singolo soggetto obbligato ecceda i limiti dimensionali previsti per un file, i dati dovranno essere suddivisi in più file, ciascuno con la seguente struttura:

- Un record "A".
- Un record "B".
- Più record di tipo "C" necessari a contenere i dati della comunicazione**.** Il campo "Progressivo modulo" deve ripartire da 1 per ogni file prodotto.
- Un record "Z".

#### *2.2.2 Fornitura con più comunicazioni riferite a soggetti obbligati diversi*

Nei casi in cui l'Intermediario intenda effettuare più comunicazioni riferite a soggetti diversi il cui volume complessivo superi i limiti indicati, è necessario creare più file, ciascuno di dimensione rientrante nei limiti previsti, con la seguente struttura:

- Un record "A".
- La seguente struttura ripetuta per ciascuna comunicazione:
	- Un record "B" riferito al singolo Soggetto Obbligato cui si riferisce la comunicazione. In tale record dovrà essere opportunamente valorizzata l'area "Impegno alla trasmissione telematica".
	- Più record di tipo "C" necessari a contenere i dati della comunicazione.
- Un record "Z".

#### **2.3 La struttura dei record**

I record di tipo "A", "B" e "Z" contengono unicamente campi posizionali, ovvero campi la cui posizione all'interno del record è fissa. La posizione, la lunghezza ed il formato di tali campi sono esposti in dettaglio nelle specifiche tecniche.

In coda ai record di ciascun tipo sono riportati 3 caratteri di controllo, così come descritto in dettaglio nelle specifiche tecniche.

I record di tipo "C" sono invece composti da:

- una prima parte, contenente campi posizionali, avente una lunghezza di 89 caratteri. In tale area è presente il campo "**Progressivo modulo**", che deve essere univoco e crescente (con incrementi di una unità) nell'ambito di ciascun quadro.
- una seconda parte, avente una lunghezza di 1800 caratteri, costituita da una tabella di 75 elementi da utilizzare per la memorizzazione dei dati presenti nella comunicazione. Ciascuno di tali elementi è costituito da un campo-codice di 8 caratteri e da un campo-valore di 16 caratteri.

Il campo-codice ha la seguente struttura:

primo e secondo carattere che individuano il quadro del modello;

- terzo, quarto e quinto carattere che individuano il numero di rigo del quadro;
- sesto, settimo ed ottavo carattere che individuano il numero di colonna all'interno del rigo.

L'elenco dei campi-codice e la configurazione dei relativi campi-valore è dettagliatamente descritto nelle specifiche tecniche.

Nella parte non posizionale dei record a struttura variabile devono essere riportati esclusivamente i dati della comunicazione il cui contenuto sia un valore diverso da zero e da spazi.

Con riferimento ai campi non posizionali, nel caso in cui la lunghezza del dato da inserire ecceda i 16 caratteri disponibili, dovrà essere inserito un ulteriore elemento con un identico campo-codice e con un campo-valore il cui primo carattere dovrà essere impostato con il simbolo "+", mentre i successivi quindici potranno essere utilizzati per la continuazione del dato da inserire. Tale situazione può verificarsi solo per alcuni campi con formato AN.

Qualora la tabella che costituisce la seconda parte del record di tipo variabile non fosse sufficiente ad accogliere tutti i dati della comunicazione, sarà necessario predisporre un nuovo record dello stesso tipo.

 una terza parte, di lunghezza 11 caratteri, destinata ad accogliere uno spazio non utilizzato di 8 caratteri e 3 caratteri di controllo del record.

#### **La struttura dei dati**

#### Campi posizionali

I campi posizionali, vale a dire i campi dei record di tipo "A", "B", "Z" e della prima parte dei record di tipo "C", possono assumere struttura numerica o alfanumerica secondo il formato indicato con una sigla nella corrispondente colonna "Formato" delle specifiche tecniche. La descrizione del formato, l'allineamento e la formattazione dei campi posizionali sono esplicitati nella tabella che segue.

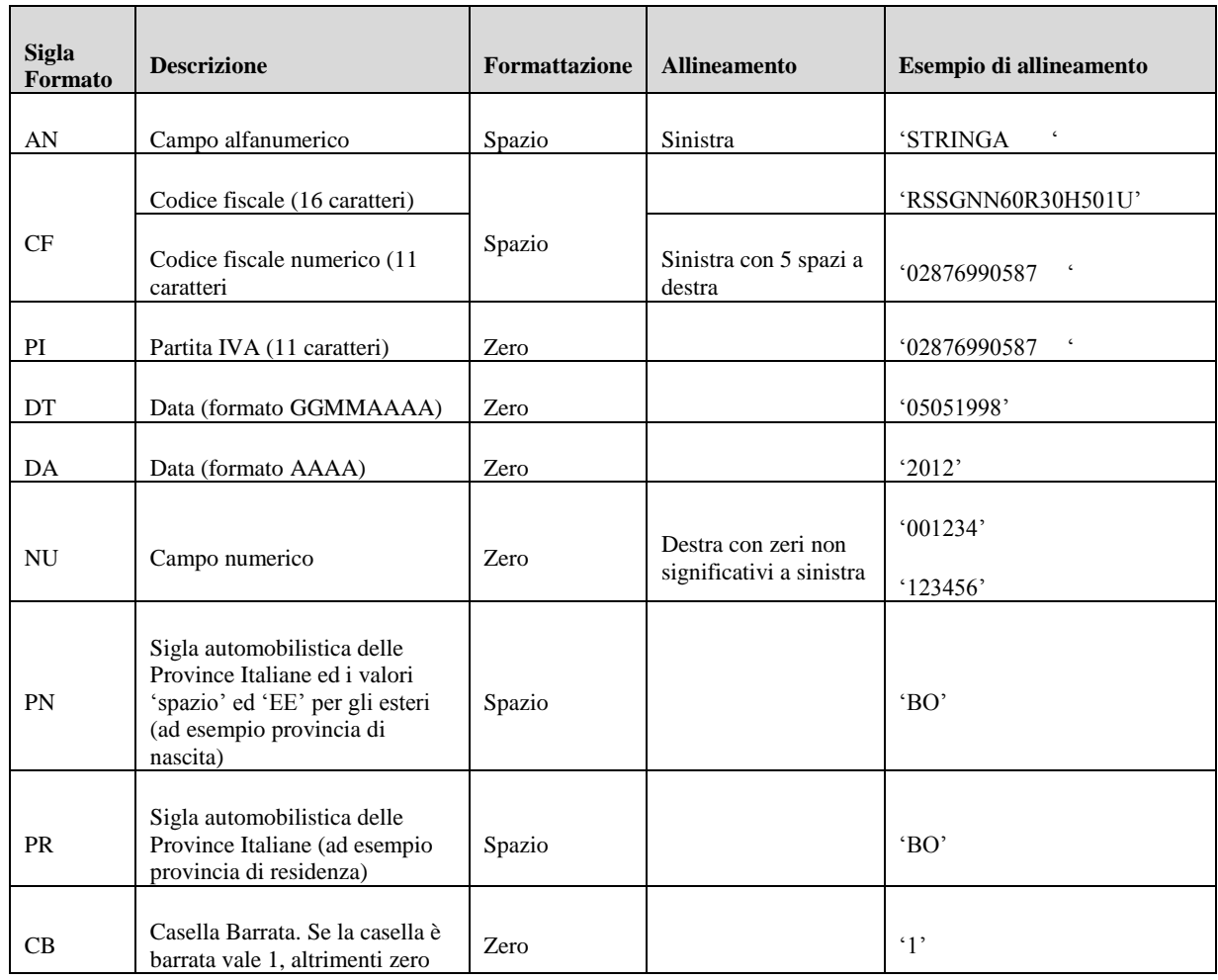

**ATTENZIONE: un allineamento dei campi ovvero una formattazione difformi da quelli previsti nella precedente tabella non permettono al file di superare la fase di controllo e quindi l'invio ne è inibito.**

# Campi non posizionali

I campi non posizionali, vale a dire quelli relativi alla tabella che costituisce la seconda parte dei record a struttura variabile, possono assumere struttura numerica o alfanumerica secondo il formato indicato con una sigla nella corrispondente colonna "Formato" delle specifiche tecniche.

La descrizione del formato, l'allineamento e la formattazione dei campi posizionali sono esplicitati nella tabella che segue:

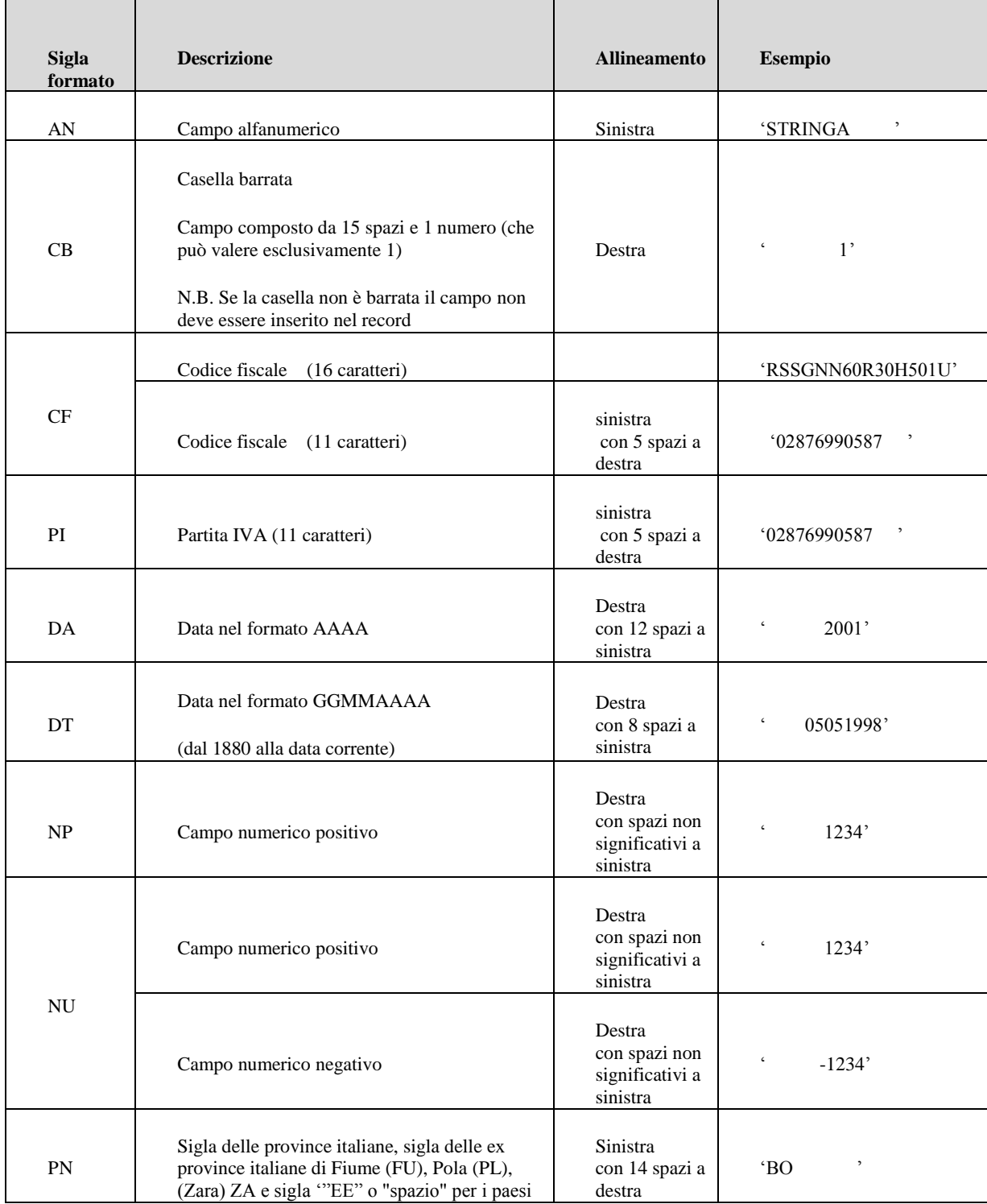

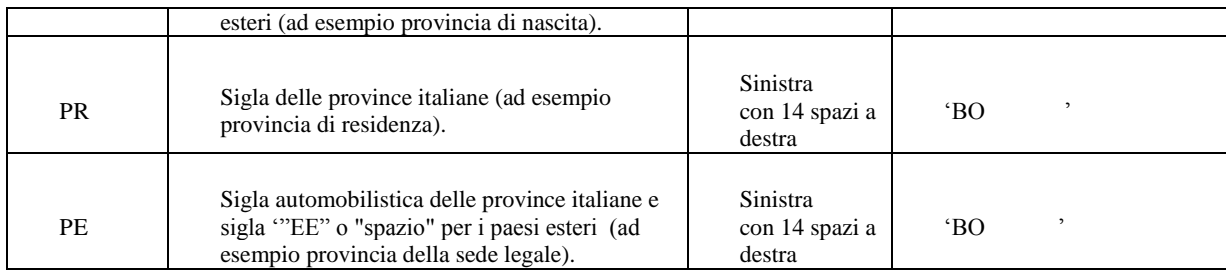

# **ATTENZIONE: un allineamento dei campi ovvero una formattazione difformi da quelli previsti nella precedente tabella non permettono al file di superare la fase di controllo e quindi l'invio ne è inibito.**

I byte, fino al raggiungimento della posizione 1897 di ogni record a struttura variabile, eventualmente inutilizzati devono essere inizializzati con spazi.

Si precisa che, come evidenziato dagli esempi sopra riportati, per tutti gli importi presenti nella comunicazione (positivi o negativi) è previsto il riempimento con spazi dei caratteri non significativi. In particolare, per i dati numerici che assumono valore negativo è previsto l'inserimento del simbolo "-" nella posizione immediatamente precedente la prima cifra dell'importo, mentre per i dati positivi non è in alcun caso previsto l'inserimento del simbolo "+".

# **3. REGOLE GENERALI**

#### **Trattamento Codici fiscali**

I Codici Fiscali riportati nella comunicazione devono essere formalmente corretti e registrati in Anagrafe Tributaria. La non registrazione o l'utilizzo di un codice fiscale omocodice già risolto comporta lo scarto della comunicazione in fase di accettazione.

#### **Tipologia di comunicazione**

In ogni comunicazione è necessario specificare la "Tipologia di comunicazione" – campi 8, 9 e 10 del record "B". Di seguito si dettagliano le tipologie previste:

 Comunicazione Ordinaria: è la comunicazione con cui si inviano i dati richiesti dall'amministrazione finanziaria, relativi al periodo di riferimento indicato, da effettuare entro la scadenza fissata dal Provvedimento.

E' possibile inviare più comunicazioni ordinarie riferite allo stesso soggetto per lo stesso periodo di riferimento. I dati inviati in ogni comunicazione ordinaria successiva alla prima sono considerati in aggiunta a quelli precedentemente comunicati.

 Comunicazione sostitutiva: è la comunicazione con la quale si opera la completa sostituzione di una comunicazione ordinaria o sostitutiva precedentemente inviata e acquisita con esito positivo dal sistema telematico, individuata dal "Numero di Protocollo" e dal "Protocollo documento" assegnati all'atto dell'acquisizione e desumibili dalla ricevuta telematica.

Si avverte che l'invio di una comunicazione sostitutiva opera una sostituzione integrale di tutti i dati inclusi nella comunicazione con "Numero di Protocollo" e "Protocollo documento" indicati nei campi 11 e 12 del record B. Il contenuto della comunicazione che si intende sostituire, a valle di tale operazione, non sarà più disponibile.

E' possibile sostituire solo comunicazioni riferite allo stesso soggetto obbligato (contenente quindi lo stesso valore nel campo 2 del record "B" della comunicazione che si intende sostituire) e allo stesso periodo di riferimento.

 Annullamento: è la comunicazione con cui si richiede l'annullamento di una comunicazione ordinaria o sostitutiva precedentemente trasmessa. La comunicazione di annullamento è composta dai soli record "A" "B" e "Z". Nei campi 11 e 12 del record "B" dovranno essere indicati il "Numero di Protocollo" e il "Protocollo documento" della comunicazione che si intende annullare.

Si avverte che l'annullamento di una comunicazione sostitutiva provvede alla "cancellazione" integrale di tutti i dati contenuti nella sostitutiva, senza ripristinare quelli della comunicazione sostituita.

E' possibile annullare solo comunicazioni riferite allo stesso soggetto obbligato (contenente quindi lo stesso valore nel campo 2 del record "B" della comunicazione che si intende annullare) e allo stesso periodo di riferimento.